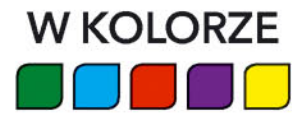

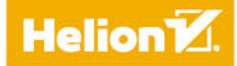

# JavaScript

# **PRZEWODNIK DLA ABSOLUTNIE POCZATKUJĄCYCH**

Kirupa Chinnathambi

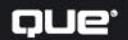

Tytuł oryginału: JavaScript Absolute Beginner's Guide

Tłumaczenie: Lech Lachowski

ISBN: 978-83-283-3180-8

Authorized translation from the English language edition, entitled: JAVASCRIPT ABSOLUTE BEGINNER'S GUIDE, First Edition; ISBN 0789758067; by Kirupa Chinnathambi; published by Pearson Education, Inc, publishing as QUE Publishing. Copyright © 2017 by Pearson Education.

All rights reserved. No part of this book may be reproduced or transmitted in any form or by any means, electronic or mechanical, including photocopying, recording or by any information storage retrieval system, without permission from Pearson Education Inc. Polish language edition published by HELION S.A.. Copyright © 2017.

All rights reserved. No part of this book may be reproduced or transmitted in any form or by any means, electronic or mechanical, including photocopying, recording or by any information storage retrieval system, without permission from the Publisher.

Wszelkie prawa zastrzeżone. Nieautoryzowane rozpowszechnianie całości lub fragmentu niniejszej publikacji w jakiejkolwiek postaci jest zabronione. Wykonywanie kopii metodą kserograficzną, fotograficzną, a także kopiowanie książki na nośniku filmowym, magnetycznym lub innym powoduje naruszenie praw autorskich niniejszej publikacji.

Wszystkie znaki występujące w tekście są zastrzeżonymi znakami firmowymi bądź towarowymi ich właścicieli.

Autor oraz Wydawnictwo HELION dołożyli wszelkich starań, by zawarte w tej książce informacje były kompletne i rzetelne. Nie biorą jednak żadnej odpowiedzialności ani za ich wykorzystanie, ani za związane z tym ewentualne naruszenie praw patentowych lub autorskich. Autor oraz Wydawnictwo HELION nie ponoszą również żadnej odpowiedzialności za ewentualne szkody wynikłe z wykorzystania informacji zawartych w książce.

Wydawnictwo HELION ul. Kościuszki 1c, 44-100 GLIWICE tel. 32 231 22 19, 32 230 98 63 e-mail: *helion@helion.pl* WWW: *http://helion.pl* (księgarnia internetowa, katalog książek)

Pliki z przykładami omawianymi w książce można znaleźć pod adresem: *ftp://ftp.helion.pl/przyklady/javpap.zip*

Drogi Czytelniku! Jeżeli chcesz ocenić tę książkę, zajrzyj pod adres *http://helion.pl/user/opinie/javpap* Możesz tam wpisać swoje uwagi, spostrzeżenia, recenzję.

Printed in Poland.

[• Kup książkę](http://helion.pl/page54976~rf/javpap)

- 
- Oceń książkę • Oceń książkę
- [Księgarnia internetowa](http://helion.pl/page54976~r/4CAKF)<br>• Lubię to! » Nasza społeczność
- Lubię to! » Nasza społeczność

#### Spis treści

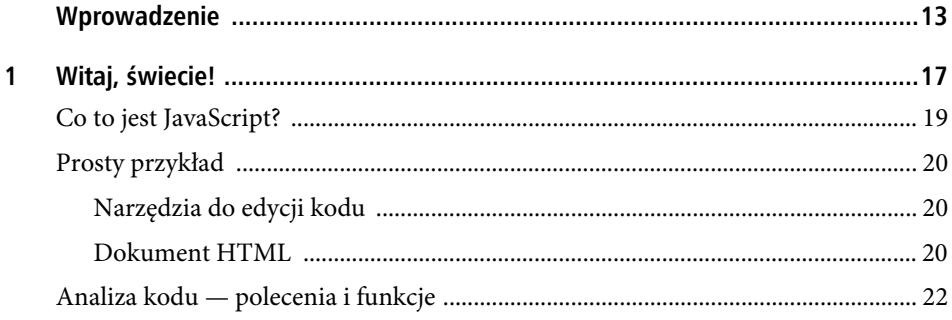

#### Część I. Podstawy

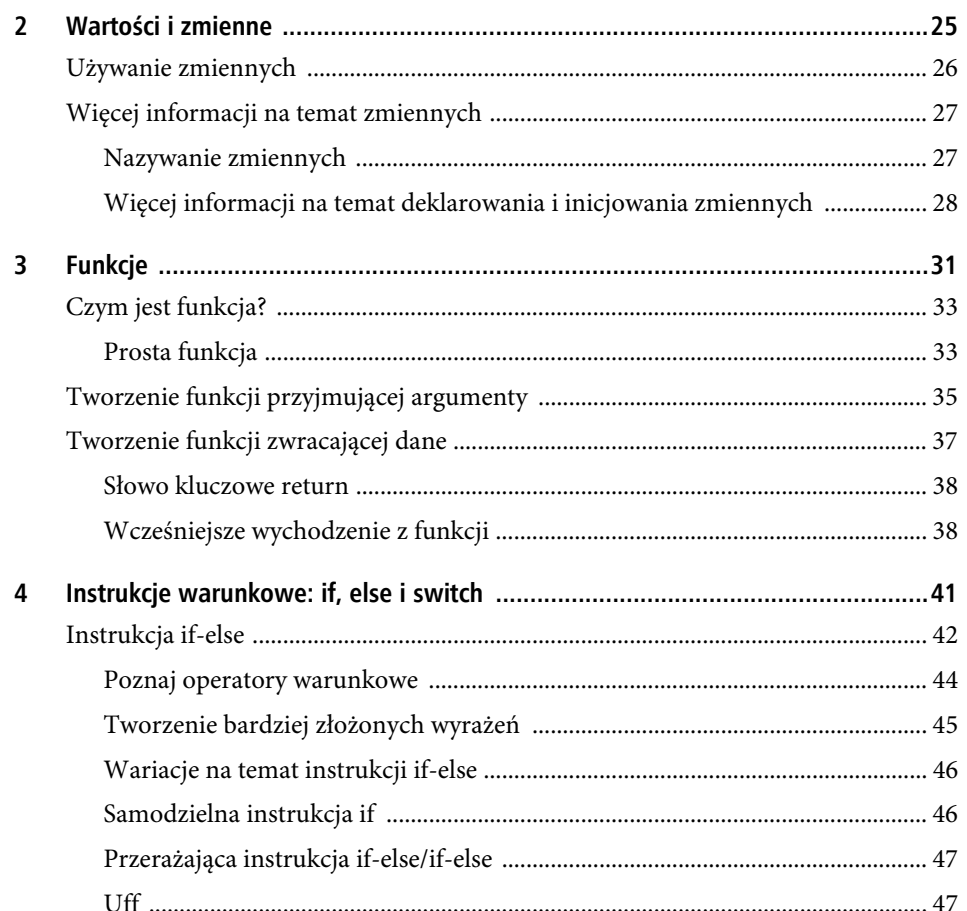

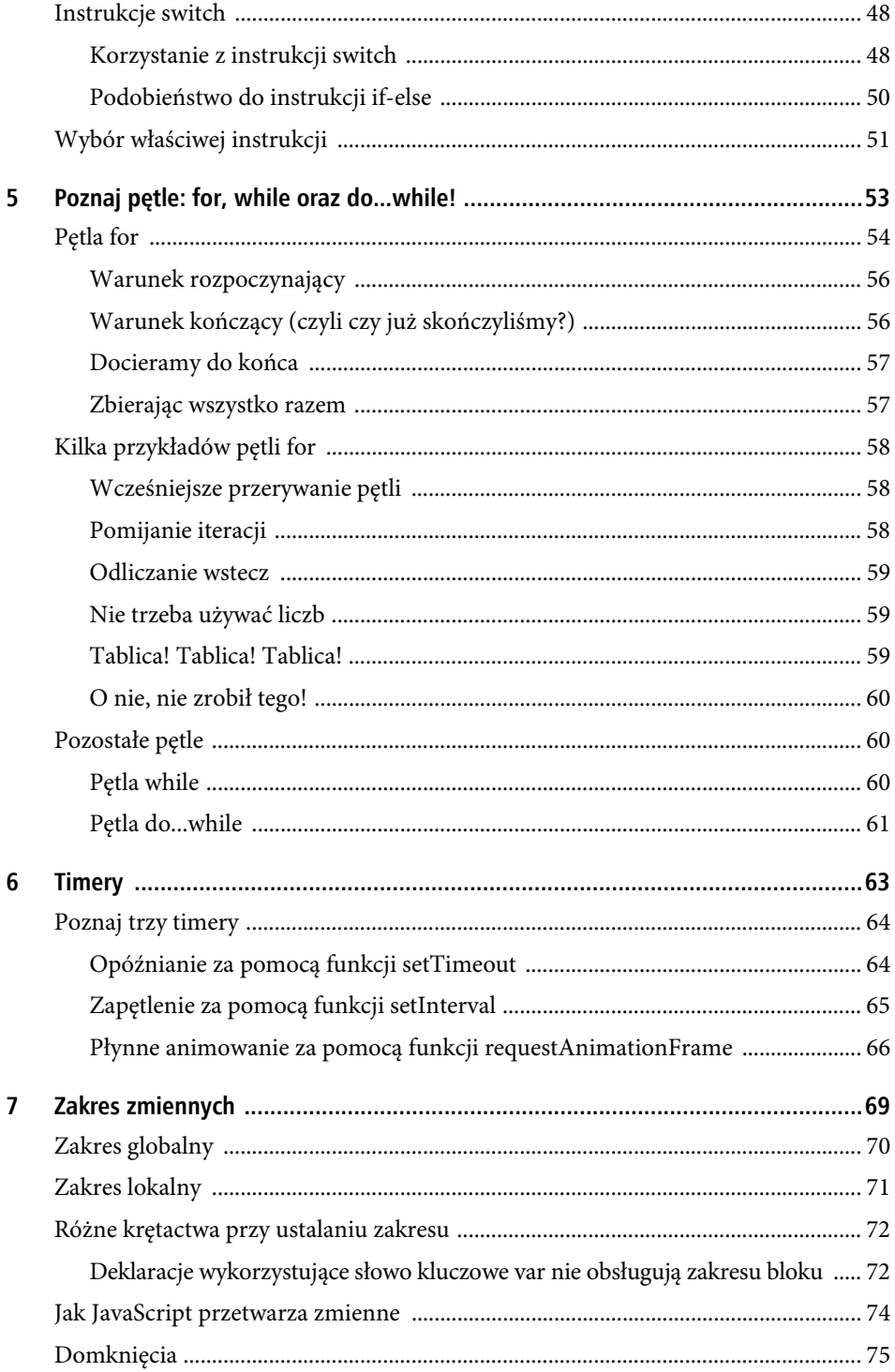

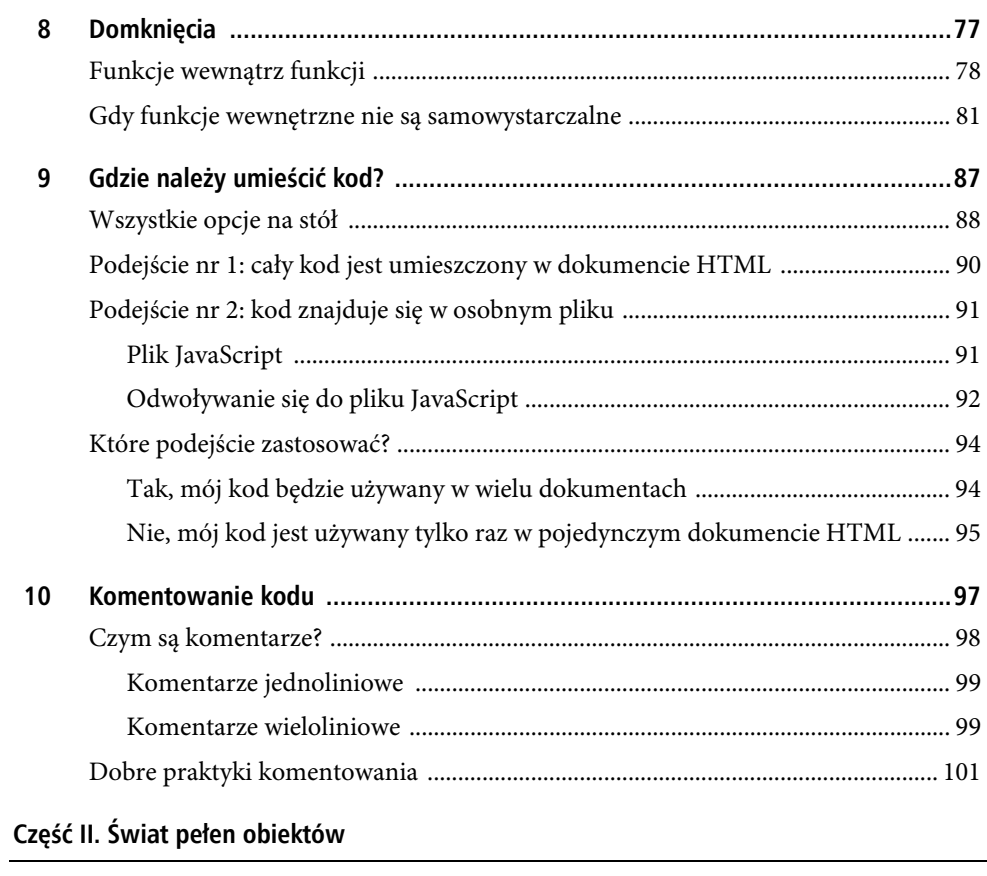

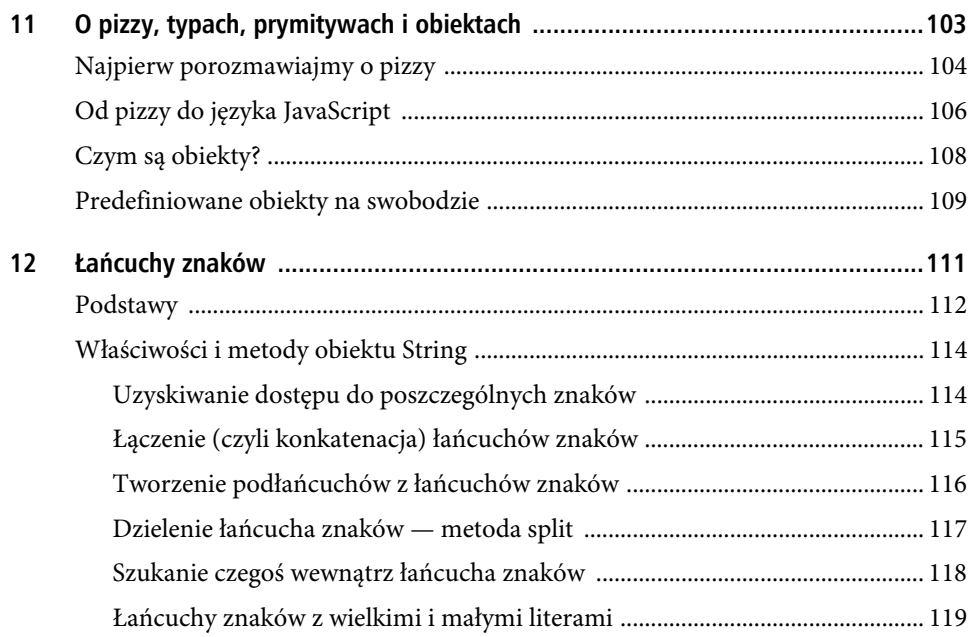

#### $6<sup>1</sup>$ JAVASCRIPT. PRZEWODNIK DLA ABSOLUTNIE POCZĄTKUJĄCYCH

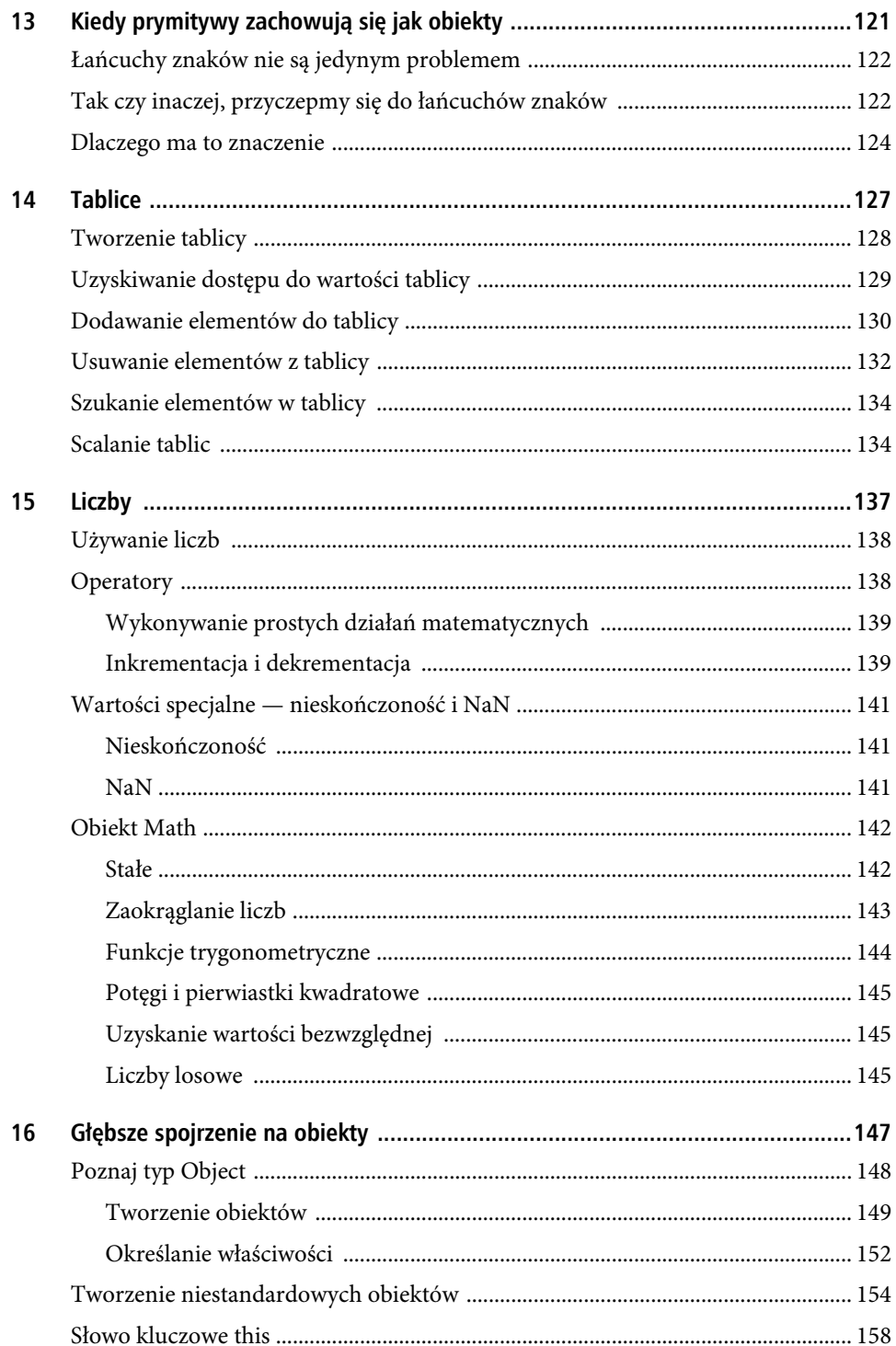

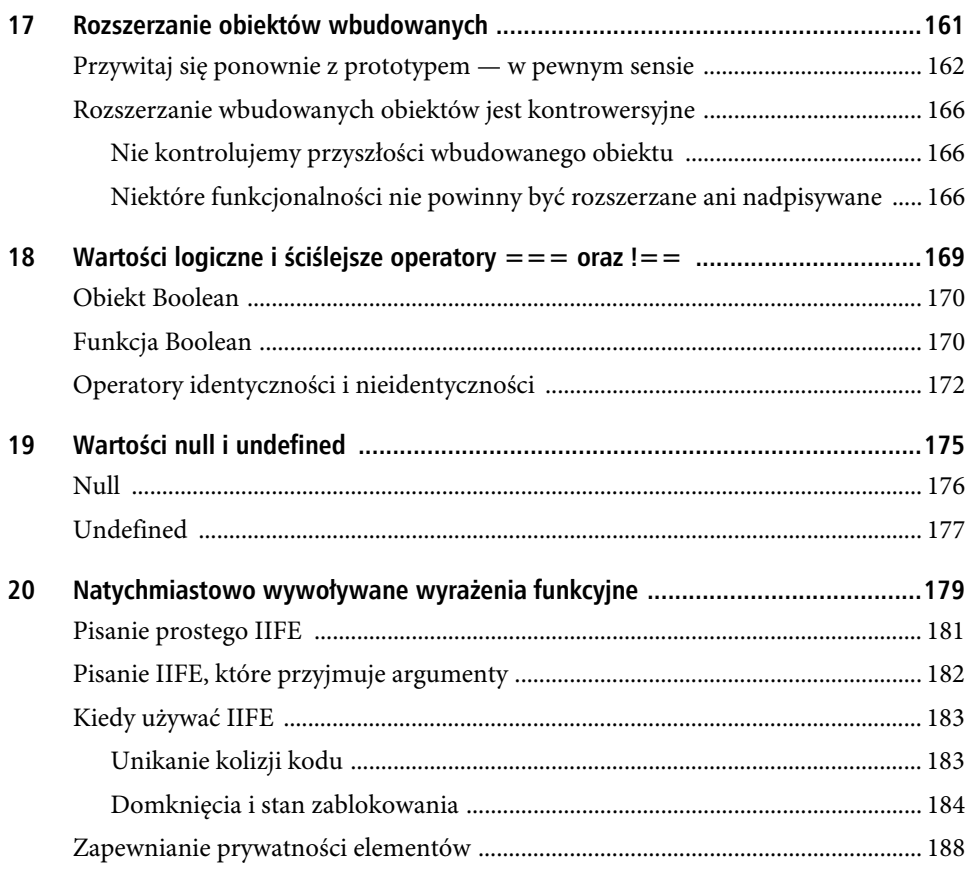

#### Część III. Praca z DOM

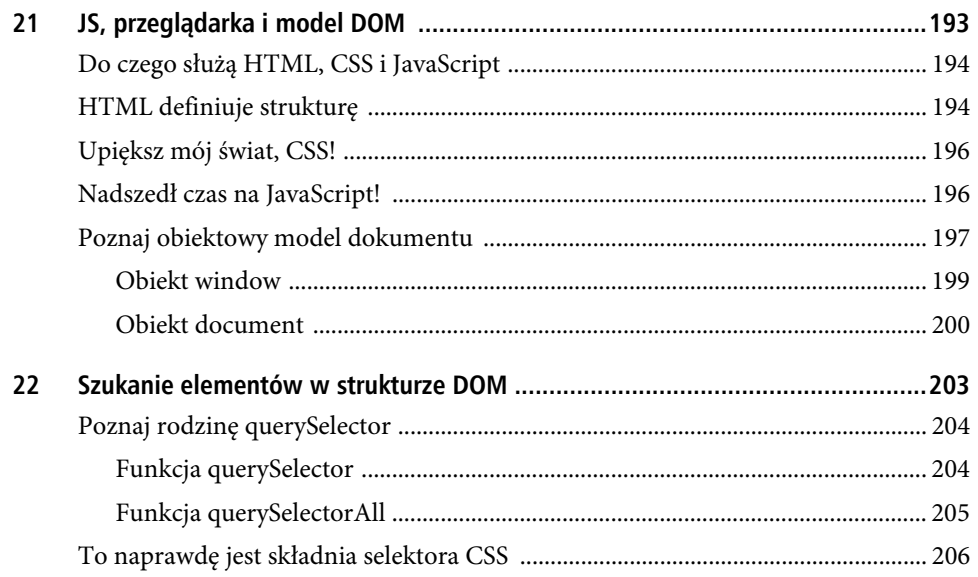

#### $\bf{8}$ JAVASCRIPT. PRZEWODNIK DLA ABSOLUTNIE POCZĄTKUJĄCYCH

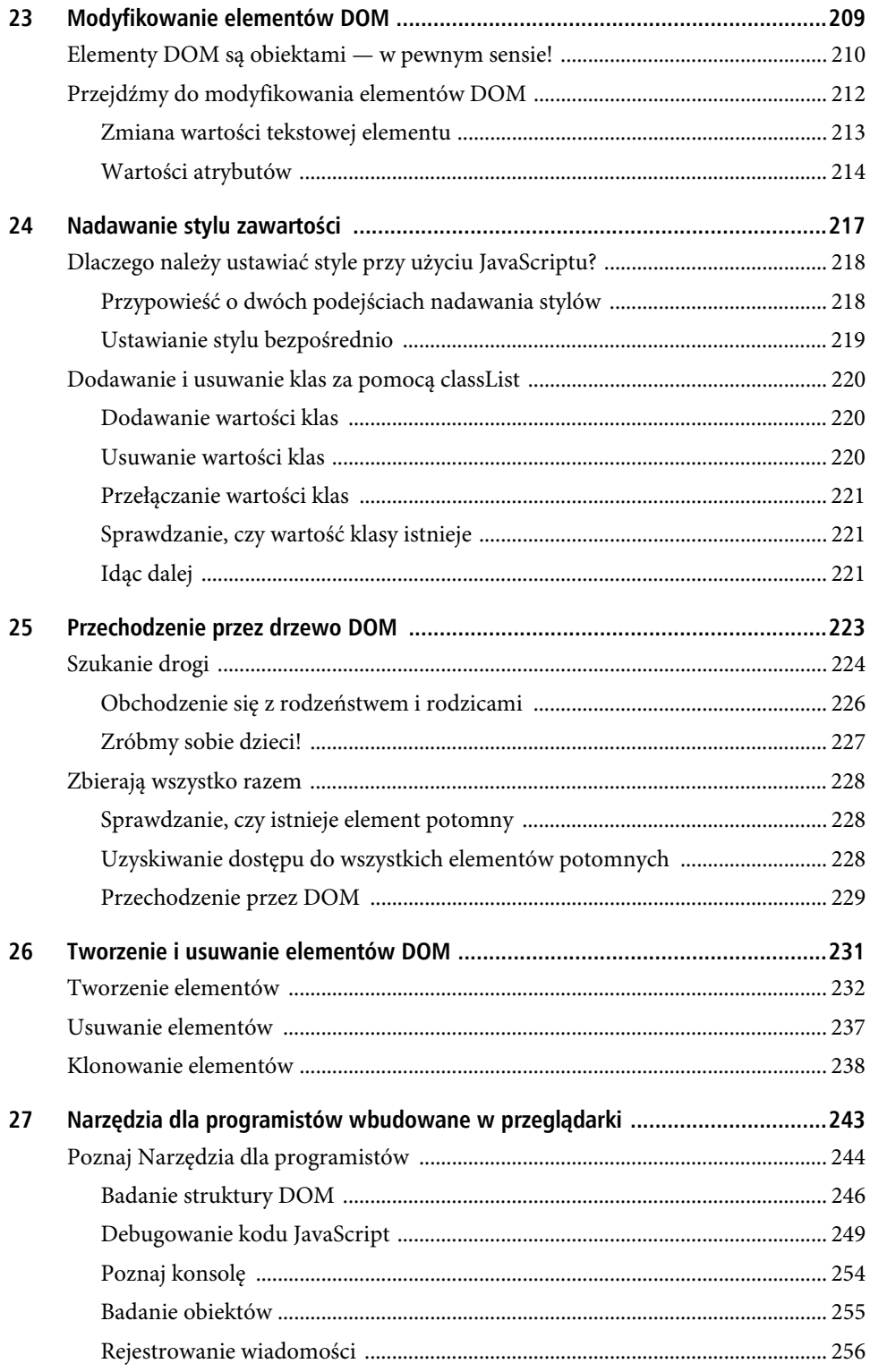

#### Część IV. Obsługa zdarzeń

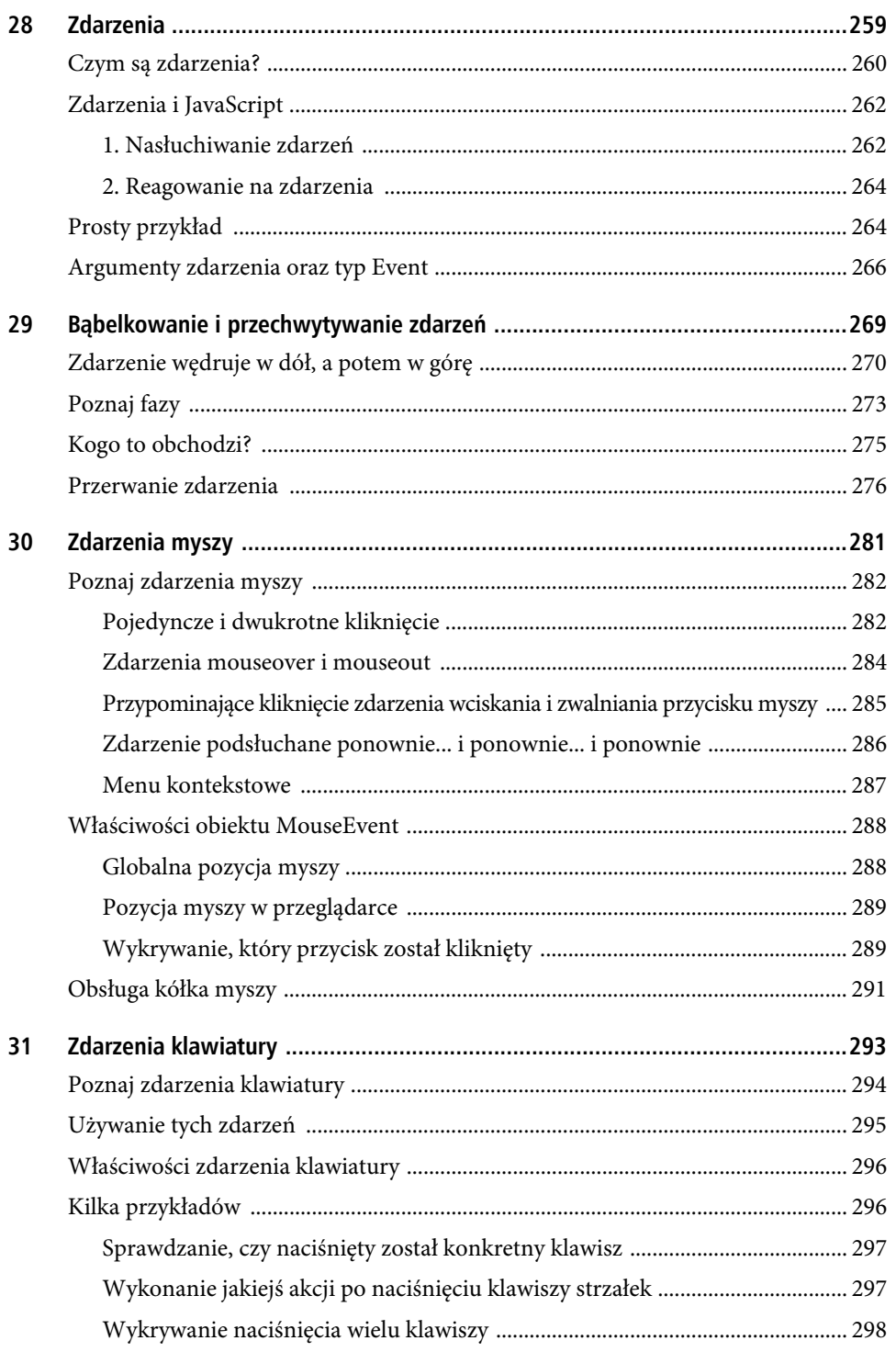

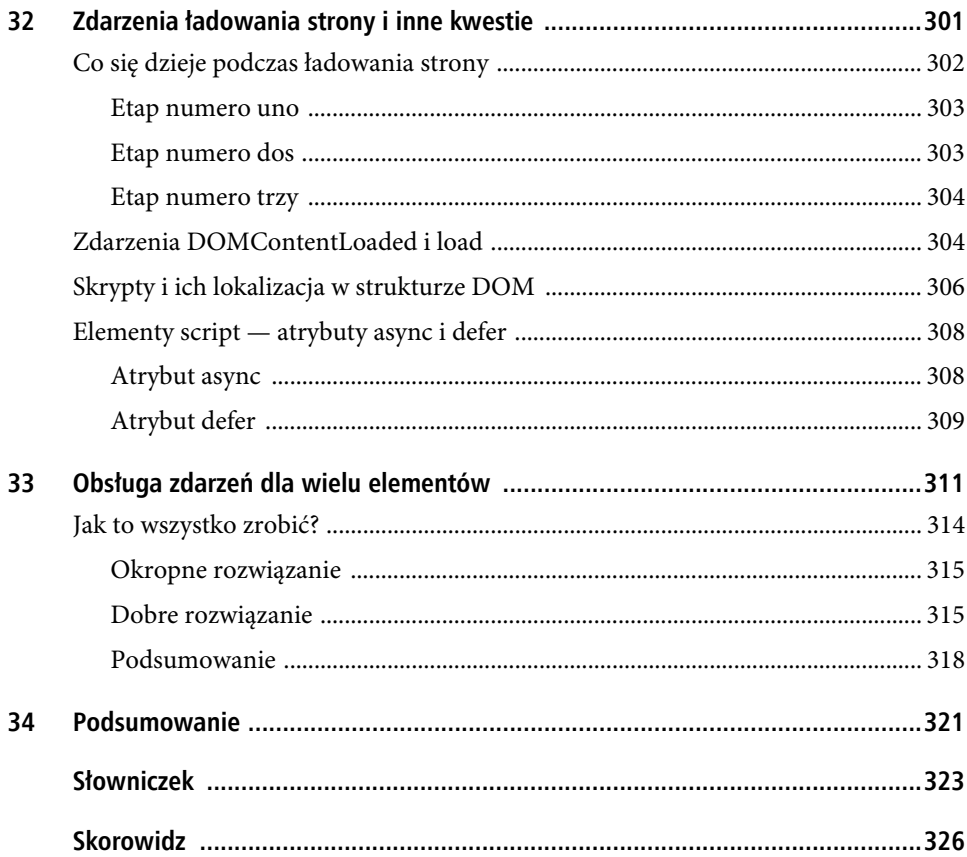

#### W TYM ROZDZIALE

- nauczysz się, jak wielokrotnie uruchamiać jakiś kod;
- popracujesz z pętlami for, while oraz do...while.

5

### POZNAJ PĘTLE: FOR, WHILE ORAZ DO...WHILE!

Gdy coś kodujemy, czasem chcemy powtórzyć pewną akcję lub uruchomić jakiś kod kilka razy. Załóżmy, że mamy na przykład funkcję o nazwie saySomething (powiedz coś), którą chcemy wywołać 10 razy.

Jednym ze sposobów, żeby to zrobić, jest po prostu wywołanie tej funkcji 10 razy przy użyciu kopiowania i wklejania:

saySomething(); saySomething(); saySomething(); saySomething(); saySomething(); saySomething(); saySomething(); saySomething(); saySomething(); saySomething();

Ten sposób działa i realizuje to, co zaplanowaliśmy, ale nie należy robić czegoś takiego. Powielanie kodu nigdy nie jest dobrym pomysłem.

Nawet jeśli zdecydujesz się kilka razy ręcznie powielić jakiś kod, takie podejście w praktyce się nie sprawdza. Często nie będziesz wiedzieć, ile razy trzeba uruchomić kod. Liczba uruchomień kodu będzie zależeć od pewnego czynnika zewnętrznego, takiego jak liczba elementów w kolekcji danych, wynik otrzymany z wywołania usługi internetowej, liczba liter w słowie, oraz od różnych innych rzeczy, które ciągle się zmieniają. Nie zawsze będzie to stała liczba, taka jak 10. Jest więcej niż prawdopodobne, że liczba powtórzeń jakiegoś kodu może być bardzo, BARDZO duża. Nie chcemy kopiować i wklejać czegoś kilkaset lub kilka tysięcy razy, aby powtórzyć jakiś kod. To byłoby straszne.

Potrzebujemy ogólnego rozwiązania dla powtarzania kodu, umożliwiającego kontrolę nad tym, jak wiele razy kod jest powtarzany. W języku JavaScript takie rozwiązanie jest dostarczane w formie zwanej **pętlą**. Możemy tworzyć trzy rodzaje pętli:

- pętle for;
- $\bullet$  petle while;
- pętle do...while.

Każda z tych trzech odmian pętli umożliwia określenie kodu, który chcemy powtórzyć (czyli zapętlić) oraz sposobu zatrzymywania powtarzania, gdy spełniony zostanie pewien warunek. W kolejnych podrozdziałach dowiesz się, jak z nich korzystać.

Do dzieła!

#### **Pętla for**

Jednym z najbardziej powszechnych sposobów tworzenia pętli jest użycie instrukcji for w celu utworzenia tzw. pętli for. Pętla for pozwala na wielokrotne uruchamianie jakiegoś kodu, dopóki określone przez nas wyrażenie nie zwróci false. Prawdopodobnie na razie nie ma to dla Ciebie zbyt wiele sensu, więc spróbujmy wyjaśnić tę definicję, analizując przykład.

Gdybyśmy mieli przetłumaczyć nasz wcześniejszy przykład funkcji saySomething, używając instrukcji for, wyglądałoby to następująco:

```
var count = 10;
function saySomething() {
     document.writeln("Witaj!");
}
for (var i = 0; i < count; i++) {
     saySomething();
}
```
Jeśli umieścimy ten kod pomiędzy znacznikami script i uruchomimy go w przeglądarce, zobaczymy coś podobnego do tego, co zostało pokazane na rysunku 5.1.

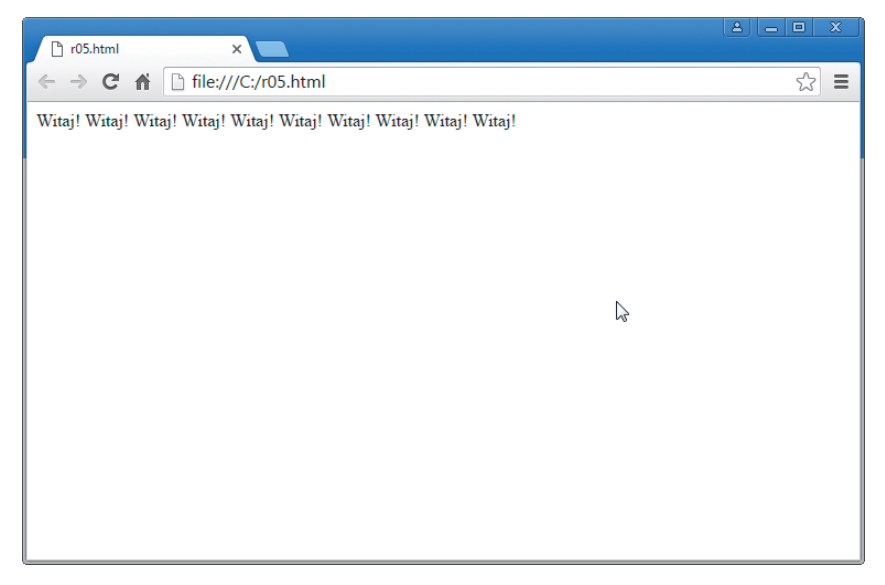

#### **RYSUNEK 5.1.**

*Słowo "Witaj!" zostanie powtórzone dziesięć razy na stronie*

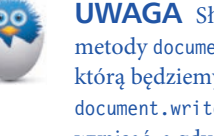

**UWAGA** Słowa są wyświetlane w przeglądarce, ponieważ użyliśmy metody document.writeln. Jest to kolejna metoda (poza alert), którą będziemy wykorzystywać, aby szybko coś przetestować. Metoda document.writeln przyjmuje jako argumenty cokolwiek, co chcemy wypisać, a gdy zostaje uruchomiona, to wszystko, co znajduje się na stronie, zastępuje zawartością wybraną przez nas do wyświetlenia.

Jest to możliwe dzięki pętli for, więc wyrazimy swoje podziękowania, poznając szczegółowo sposób jej działania. Po pierwsze, przyjrzyjmy się naszej gwieździe:

```
for (var i = 0; i < count; i++) {
     saySomething();
}
```
Jest to pętla for. Prawdopodobnie bardzo różni się od pozostałych instrukcji, jakie widziałeś do tej pory, a to dlatego, że tak naprawdę jest zupełnie inna. Aby zrozumieć różnice, sprowadźmy pętlę for do postaci ogólnej przedstawionej na rysunku 5.2.

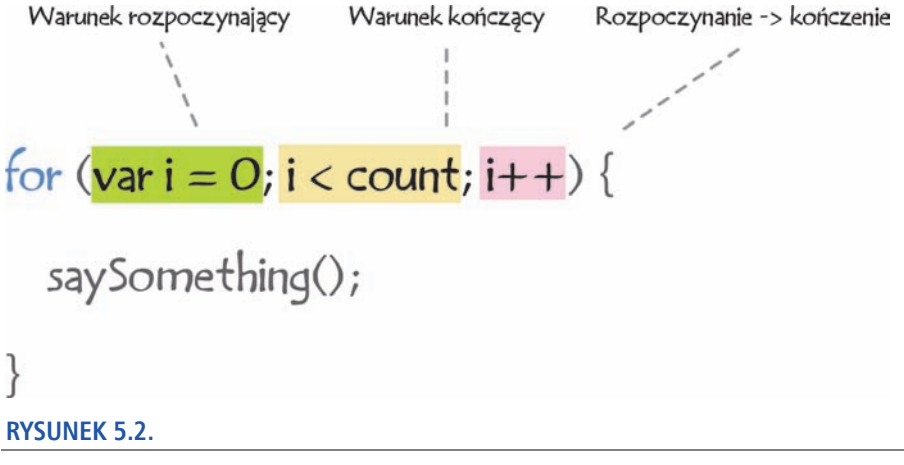

*Nasza pętla for i trzy regiony, na których się skupimy*

Każdy z tych trzech zaznaczonych na rysunku innym kolorem regionów odgrywa bardzo ważną rolę w działaniu pętli for. Aby móc prawidłowo korzystać z pętli for, musisz wiedzieć, jakie funkcje pełni każdy region. To prowadzi nas do...

#### Warunek rozpoczynający

W pierwszym regionie definiujemy **warunek rozpoczynający**. Typowy warunek rozpoczynający zwykle obejmuje deklarowanie i inicjowanie zmiennej. W naszym przykładzie utworzyłem nową zmienną o nazwie i oraz zainicjowałem ją do liczby 0:

```
for (\text{var } i = 0; i < \text{count}; i++) saySomething();
}
```
Gdybyś się nad tym zastanawiał, to informuję Cię, że nazwą zmiennej w takich przypadkach jest tradycyjnie pojedyncza litera, a najczęściej jest to litera i. Wartością, do której inicjowana jest ta zmienna, jest również tradycyjnie 0. Istnieje jeden naprawdę dobry powód, aby użyć liczby 0, ale wytłumaczę to nieco później.

#### Warunek kończący (czyli czy już skończyliśmy?)

Gdy zdefiniujemy nasz punkt początkowy, w kolejnym regionie możemy określić **warunek kończący**. Zasadniczo jest to fantazyjny sposób na powiedzenie tego, jak długo należy wykonywać pętlę. Jest to obsługiwane przez wyrażenie warunkowe (takie jakie widziałeś w poprzednim rozdziale), które zwraca wartość true lub false. W naszym przykładzie warunek jest taki, że zmienna i ma być mniejsza niż wartość count, który wynosi od 10:

```
for (var i = 0; i < count; i++) {
     saySomething();
}
```
Jeśli zmienna i jest mniejsza niż 10, wyrażenie ewaluuje do wartości true i pętla jest wykonywana dalej. Jeśli zmienna i jest równa lub większa niż 10, warunek ma wartość false, a pętla zostaje przerwana. Być może zastanawiasz się teraz, co powoduje, że wartość zmiennej i faktycznie zmienia się z jej wartości początkowej 0. To omówimy w kolejnym punkcie.

#### Docieramy do końca

Do tej pory poznaliśmy punkt początkowy oraz wyrażenie, które musi ewaluować do false, jeśli chcemy przerwać pętlę. Brakuje ostatniego regionu, w którym opisujemy, jak przejść *od punktu początkowego do punktu kończącego*:

```
for (var i = 0; i < count; i++) {
     saySomething();
}
```
W naszym przykładzie przy każdej iteracji pętli zwiększamy wartość zmiennej i o *1*. Na wypadek, gdybyś nie był zaznajomiony z tą składnią, wyjaśniam, że znaki ++ po i oznaczają, iż zwiększamy o *1* bieżącą wartość zmiennej i bez względy na to, jaka ona jest. Przy każdym przejściu pętli wykonywane będzie to, co zostało w niej określone. W tym przypadku zwiększana będzie nasza wartość i.

#### Zbierając wszystko razem

Skoro przyjrzeliśmy się już każdej części instrukcji for w najdrobniejszych szczegółach, przeanalizujmy całość jeszcze raz, aby upewnić się, że wszystko zrozumieliśmy. Nasz kompletny przykład wygląda następująco:

```
var count = 10;
for (var i = 0; i < count; i++) {
     saySomething();
}
function saySomething() {
     document.writeln("Witaj!");
}
```
Gdy kod po raz pierwszy dociera do pętli for, zmienna i jest tworzona i inicjowana do wartości 0. Następnie kod sprawdza, czy wartość i jest mniejsza od wartości wskazywanej przez zmienną count..., która wynosi 10. Na tym etapie wszystko się zgadza i wykonywany jest kod, który znajduje się wewnątrz pętli. W naszym przypadku jest to funkcja saySomething. Po wykonaniu poleceń wewnątrz pętli zaczyna działać ostatnia część instrukcji for. Zmienna i jest zwiększana o *1*.

Teraz pętla zaczyna się od nowa, z tym wyjątkiem, że zmienna i nie jest ponownie inicjowana. Jej wartość jest ustawiana na wartość zwiększoną o *1*, a to oznacza, że wciąż przechodzi test i < count. Funkcja saySomething jest wywoływana ponownie, a wartość i jest ponownie zwiększana. Teraz wartość zmiennej i wynosi 2.

Cały ten proces powtarza się, aż wartość i będzie równa 10. Na tym etapie test i < count nie powiedzie się, a pętla zostanie przerwana po pomyślnym wykonaniu funkcji saySomething *10* razy.

#### **Kilka przykładów pętli for**

W poprzednim podrozdziale zrobiliśmy sekcję prostej pętli for i opisaliśmy wszystkie jej wewnętrzne mechanizmy działania. W przypadku pętli for, a przede wszystkim w całym języku JavaScript, chodzi o to, że prosty przykład nie zawsze obejmuje wszystko, czego możesz potrzebować. Najlepszym rozwiązaniem jest przeanalizowanie kilku kolejnych przykładów pętli for i to właśnie będziemy robić w kilku kolejnych punktach tego podrozdziału.

#### Wcześniejsze przerywanie pętli

Czasami możemy chcieć zakończyć pętlę, zanim dotrze do końca. Do zakończenia pętli używamy słowa kluczowego break. Poniżej znajduje się przykład:

```
for (var i = 0; i < 100; i++) {
     document.writeln(i);
    if (i == 45) {
         break;
     }
}
```
Gdy wartość i będzie równa 45, słowo kluczowe break powstrzyma dalsze wykonywanie pętli. Chociaż ten przykład jest nieco naciągany, to gdy w prawdziwym kodzie napotkasz przypadek wymagający zakończenia pętli, będziesz wiedział, co robić.

#### Pomijanie iteracji

Niekiedy może być konieczne, aby pętla pominęła swoją bieżącą iterację i przeszła do następnej. Jest to sprytnie obsługiwane przez słowo kluczowe continue:

```
var floors = 28;
for (var i = 1; i \leq floors; i^{++}) {
    if (i == 13) {
         // tu nie ma piętra
         continue;
     }
    document.writeln("Piętro: " + i + "<br>");
}
```
W przeciwieństwie do słowa kluczowego break, które powoduje po prostu zatrzymanie wykonywania pętli, słowo kluczowe continue wskazuje, aby zatrzymać bieżącą iterację i przejść do następnej iteracji. Przekonasz się, że będziesz często używać słowa kluczowego continue podczas obsługi błędów, gdzie będziesz chciał, aby pętla po prostu przeszła do kolejnego elementu.

#### Odliczanie wstecz

Nie ma żadnego powodu, który zmuszałby nas do zaczynania odliczania od 0 i następnie zwiększania wartości:

```
for (var i = 25; i > 0; i = -) {
     document.writeln("Witaj");
}
```
Można równie dobrze zacząć od wysokiej wartości, a następnie zmniejszać ją aż do momentu, kiedy warunek pętli zwróci false.

Mogłeś słyszeć opinie, że takie postępowanie zwiększa wydajność pętli. Za wcześnie jeszcze na ocenę, czy dekrementacja jest rzeczywiście szybsza niż inkrementacja, ale zachęcam do eksperymentowania i sprawdzania, czy można zaobserwować jakiekolwiek korzyści związane z wydajnością.

#### Nie trzeba używać liczb

Podczas wypełniania pętli for nie trzeba używać wyłącznie liczb ani wykonywać tradycyjnej operacji inkrementacji (dekrementacji):

```
for (var i = "a"; i != "aaaaaaaa"; i += "a") {
     document.writeln("hmm...");
}
```
Można używać, czego tylko się chce, ale pod warunkiem, że pętla ostatecznie osiągnie punkt, w którym będzie mogła się zakończyć. Zwróć uwagę, że w tym przykładzie używam do uruchomienia pętli litery a jako mojej waluty. Gdy "dodajemy" do siebie litery (tak jak w tym przykładzie), rezultat jest następujący: a, aa, aaa, aaaa, aaaaa itd.

#### Tablica! Tablica! Tablica!

Wiem, że nie przyglądaliśmy się jeszcze szczegółowo tablicom, ale jedna z największych historii miłosnych wszech czasów rozgrywa się pomiędzy strukturą danych zwaną tablicą a pętlą for. W większości przypadków będziesz używać pętli do przechodzenia przez wszystkie dane przechowywane w tablicy, rzućmy więc okiem na poniższy kod i objaśnienie. Odświeżymy te informacje w sposób bardziej szczegółowy, kiedy oficjalnie będziemy omawiać tablice w rozdziale 15.

```
var myArray = ["jeden" , "dwa" , "trzy" ];
for (var i = 0; i < myArray.length; i++) {
     document.writeln(myArray[i]);
}
```
Mówiąc w dużym skrócie i bez przynudzania, tablica jest kolekcją elementów. Wyliczanie i uzyskiwanie dostępu do wszystkich elementów w tablicy wymagają pewnego rodzaju pętli, a zazwyczaj wybierana jest w tym celu pętla for.

W każdym razie pomyślałem, że zapoznam Cię z tą parą: tablicą i pętlą for. Podobnie jak jest w przypadku dwóch pozornie losowych postaci pojawiających się na początku filmu Quentina Tarantino, w tym momencie ich rzeczywisty wkład do historii wydaje się nieistotny.

#### O nie, nie zrobił tego!

O tak! Zrobiłem. Poszedłem tam, zrobiłem zdjęcie, zamieściłem je na Facebooku i wróciłem:

```
var i = 0:
var yay = true;
for (; yay;) {
     if (i == 10) {
         yay = false;
     }
     i++;
     document.writeln("dziwne");
}
```
Nie trzeba wypełniać wszystkich trzech sekcji pętli for, aby ta pętla działała. Dopóki jesteś w stanie ostatecznie spełnić warunek kończący pętlę, możesz robić, co chcesz — tak jak zrobiłem w powyższym przykładzie. Pamiętaj jednak, że chociaż możesz coś zrobić, to nie znaczy jeszcze, że powinieneś. Ten przykład wyraźnie podpada pod kategorię "nie powinieneś tego robić!".

#### **Pozostałe pętle**

Warianty pętli while i do...while żyją w cieniu ukochanej pętli for. Te dwa warianty pętli wyraźnie służą jakiemuś celowi, ale nigdy nie udało mi się go odkryć. Mimo to w trosce o kompletność i w celu zapoznania Cię z kodem, który można spotkać w naturalnym środowisku, przyjrzyjmy się pokrótce obu z nich.

#### Pętla while

Pętla while powtarza pewien kod, dopóki jego warunek testowy (kolejne wyrażenie) nie zwróci false:

```
var count = 0;
while (count \leq 10) {
     document.writeln("zapętlamy!");
     count++;
}
```
W tym przykładzie ten warunek jest reprezentowany przez wyrażenie count < 10. Przy każdej iteracji nasza pętla zwiększa wartość count o *1*. Gdy wartość count będzie równa 10, pętla zatrzyma się, ponieważ wyrażenie count < 10 zwróci false. To wszystko na temat pętli while.

#### Pętla do...while

Przejdźmy teraz do Meg Griffin wariantów pętli. Będzie to pętla do...while, której cel jest jeszcze mniej określony niż cel pętli while. Podczas gdy w pętli while wyrażenie warunkowe znajduje się na początku przed wykonywanym w niej kodem, pętla do...while ma swoje wyrażenie warunkowe na końcu.

Oto przykład:

```
var count = 0;
do {
     count++;
     document.writeln("Nie wiem, co ja tu robię!");
} while (count < 10);
```
Główną różnicą między pętlami while oraz do...while jest to, że zawartość pętli while nigdy nie zostanie wykonana, gdy jej wyrażenie warunkowe od samego początku będzie zwracać false:

```
while (false) {
     document.writeln("Tego nie tkniesz!");
}
```
Zawartość pętli do...while zawsze zostanie uruchomiona co najmniej raz, ponieważ wyrażenie warunkowe jest ewaluowane dopiero po jednej iteracji:

```
do {
     document.writeln("Ten kod zostanie raz uruchomiony!");
} while (false);
```
Aaa... (ziewnięcie). W każdym razie, zanim przejdziemy dalej, muszę Ci przekazać jeszcze jedną informację. Instrukcje break i continue, które widzieliśmy wcześniej jako część niesamowitej pętli for, działają również podobnie, gdy są stosowane wewnątrz wariantów pętli while i do...while.

#### **ABSOLUTNE MINIMUM**

Proszę bardzo — oto opis pętli for i sposobów jej używania oraz bardzo podstawowe omówienie pętli while i do...while. Na razie prawdopodobnie nie będziesz jeszcze zbyt często używać pętli. Gdy przejdziemy do bardziej skomplikowanych sytuacji obejmujących m.in. kolekcje danych, elementy HTML w dokumencie, manipulacje tekstem, pętle staną się jednym z naturalnych elementów, na których często będziesz polegać.

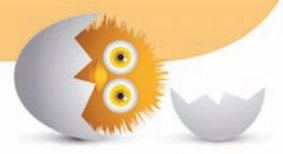

#### **Skorowidz**

#### **A**

abstrakcja, 109 analiza kodu, 22 argumenty funkcji, 35 zdarzenia, 266 atrybut, 214 async, 308 class, 220 defer, 308, 309

#### **B**

badanie obiektów, 255 struktury DOM, 246 bąbelkowanie, 263, 269 blok, 72

**C**

cel zdarzenia, 271 CSS, 196, 218, 219

#### **D**

debugowanie kodu JavaScript, 249 deklarowanie zmiennych, 28 dekrementacja, 139 dobre praktyki komentowania, 101 dodawanie wartości klas, 220 dokument HTML, 20, 90, 95 DOM, Document Object Model, 194, 197, 223 badanie struktury, 246 klonowanie elementów, 238 lokalizacja skryptów, 306 przechodzenie przez drzewo, 223 tworzenie elementów, 232 usuwanie elementów, 237 domknięcia, 75, 77, 184 dostep do elementów potomnych, 228 do wartości tablicy, 129 do znaków, 114

działania matematyczne, 139 dziedziczenie, 151 dzielenie łańcucha znaków, 117

#### **E**

edycja kodu, 20 element script, 308 elementy DOM, 210, 225 potomne, 228 tablicy, 128

#### **F**

faza bąbelkowania zdarzeń, 274 przechwytywania zdarzeń, 273 funkcja, 22, 33, 179 addEventListener, 262 Boolean, 170 querySelector, 204 querySelectorAll, 204, 205 requestAnimationFrame, 66 setInterval, 65 setTimeout, 64 funkcje argumenty, 35 trygonometryczne, 144 wewnątrz funkcji, 78 wewnętrzne, 81 zewnętrzne, 81 zwracające dane, 37

#### **G**

globalna pozycja myszy, 288

#### **H**

HTML, 194

#### **I**

IIFE, 181, 192 indeks, 114

inicjowanie zmiennych, 28 inkrementacja, 139 instrukcja warunkowa if, 46 if-else, 42 if-else/if-else, 47 switch, 48 interfejs API classList, 221 iteracje, 58

#### **J**

JavaScript, 19, 196

#### **K**

klawisze strzałek, 297 kliknięcie, 282 klonowanie elementów DOM, 238 koercja typów, 172 kolizje, 183 komentarze, 98 jednoliniowe, 99 w stylu JSDOC, 100 wieloliniowe, 99 konkatenacja, 115 konsola, 254

#### **L**

liczby, 138 losowe, 145 literał, 122 obiektu, 149 lokalizacja w dokumencie, 93

#### **Ł**

ładowanie strony, 302 łańcuch prototypów, 151 znaków, 111, 122 łączenie łańcuchów znaków, 115

#### **M**

menu kontekstowe, 287 metoda lastIndexOf, 119 slice, 116 split, 117 substr, 117 toLowerCase, 119 toUpperCase, 119 metody obiektu String, 114 model DOM, 194 dziedziczenia prototypowego, 160 modyfikowanie elementów DOM, 212 mysza, 281

#### **N**

nadawanie stylów, 218 NaN, 141 narzędzia dla programistów, 243, 244, 257 do edycji kodu, 20 Web Inspector, 257 nasłuchiwacz zdarzeń, 262, 311, 317 nasłuchiwanie zdarzeń klawiatury, 295 nazwa argumentu, 37 zdarzenia, 262 zmiennej, 27 nieskończoność, 141 notacja literału, 152 Null, 176

#### **O**

obiekt, 107, 147 Array, 164 Boolean, 170 document, 200 Math, 142 MouseEvent, 288 String, 114 metody, 114 właściwości, 114 window, 199

obiektowy model dokumentu, 194, 197 obiekty nadrzędne, 154 niestandardowe, 154 podrzędne, 154 predefiniowane, 109 wbudowane, 161 obsługa kółka myszy, 291 zdarzeń dla wielu elementów, 311 odwołanie cykliczne, 67 określanie właściwości, 152 operator, 138 identyczności, 172 nieidentyczności, 172 operatory warunkowe, 44

#### **P**

para klucz-wartość, 148 parsowanie, 93 pętla do...while, 61 for, 54 pomijanie iteracji, 58 warunek kończący, 56 warunek rozpoczynający, 56 wcześniejsze przerywanie, 58 while, 60 pierwiastki kwadratowe, 145 pisanie IIFE, 181, 182 plik JavaScript, 91 płynne animowanie, 66 podłańcuchy, 116 polecenie, 22 return, 38 potęgi, 145 pozycja myszy, 289 procedura obsługi zdarzeń, 263 prototyp, 162 prymitywy, 107, 122 prywatne środowisko, 191 przechodzenie przez drzewo DOM, 223, 229 przechwytywanie zdarzeń, 263, 269 przełączanie wartości klas, 221 przerwanie zdarzenia, 276 przeszukiwanie łańcucha znaków, 118 punkt przerwania, 250

#### **R**

reagowanie na zdarzenia, 264 rejestrowanie wiadomości, 256 rodzeństwo, 226 rodzic, 226 rozszerzanie obiektów wbudowanych, 161, 166

#### **S**

scalanie tablic, 134 selektor atrybutu, 206 składnia selektora CSS, 206 skrypt, 93, 306 słowo kluczowe continue, 58 return, 38 this, 158 var, 72 stałe, 142 stan zablokowania, 184 struktura, 194 drzewiasta, 203 style, 218 stylizacja, 196 suwak zawartości, 183

#### **T**

tablica, 59, 127 dodawanie elementów, 130 scalanie, 134 szukanie elementów, 134 tworzenie, 128 usuwanie elementów, 132 uzyskiwanie dostępu, 129 timer, 64 tryb debugowania, 251 tworzenie elementów DOM, 232 funkcji, 35 niestandardowych obiektów, 154 obiektów, 149 podłańcuchów, 116 tablicy, 128 typ Event, 266 Object, 122, 147, 148

typy

obiektowe, 107 podstawowe, 107 prymitywne, 107

#### **U**

umieszczanie kodu w dokumencie HTML, 90 w pliku, 91 Undefined, 177 unikanie kolizji, 183 ustawianie stylu bezpośrednio, 219 usuwanie elementów DOM, 237 nasłuchiwacza zdarzeń, 267 wartości klas, 220 używanie IIFE, 183 komentarzy, 101 liczb, 138 zmiennych, 26

#### **W**

walidator nazw zmiennych, 28 wartości atrybutów, 214 logiczne, 169 specjalne, 141 tablicy, 128 wartość, 26 bezwzględna, 145 Infinity, 141 NaN, 141 Null, 176 Undefined, 177 wcześniejsze przerywanie pętli, 58 węzły, 198 widok struktury DOM, 247 źródła strony, 249 właściwości, 148, 152 obiektu MouseEvent, 288 obiektu String, 114 zdarzenia klawiatury, 296 właściwość charCode, 296 keyCode, 297 wychodzenie z funkcji, 38 wykrywanie kliknięć, 289 wynoszenie zmiennych, 74 wyrażenia funkcyjne, 180 wzorzec Modułu Ujawniającego, 190

#### **Z**

zakres bloku, 72 globalny zmiennych, 70 lokalny zmiennych, 71 zaokrąglanie liczb, 143 zdarzenia, 260 klawiatury, 294, 296 ładowania strony, 302 myszy, 282 zdarzenie click, 279 DOMContentLoaded, 304 DOMMouseScroll, 291 keypress, 294 load, 304 mousemove, 286 mouseout, 284 mouseover, 284 mouseup, 285 zmiana wartości tekstowej elementu, 213 zmienne, 26 deklarowanie, 28 inicjowanie, 28 nazwy, 27 zakres globalny, 70 zakres lokalny, 71 znacznik script, 88

# PROGRAM PARTNERSKI GRUPY WYDAWNICZEJ HELION

**1. ZAREJESTRUJ SIĘ** 2. PREZENTUJ KSIĄŻKI **3. ZBIERAJ PROWIZJE** 

Zmień swoją stronę WWW w działający bankomat!

Dowiedz się więcej i dołącz już dzisiaj! http://program-partnerski.helion.pl

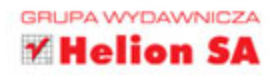

## JavaScript:<br>dzięki niemu strony WWW stają się piękniejsze, lepsze i bardziej imponujące!

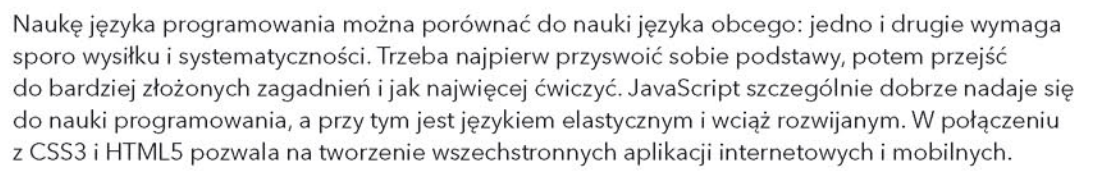

Książka, którą trzymasz w dłoni, jest przystępnie napisanym, praktycznym podręcznikiem programowania w JavaScripcie. Zawarte tu wyjaśnienia, wskazówki i proste instrukcje pozwolą Ci na bardzo szybkie przyswojenie sobie podstaw tego języka, nawet jeśli dopiero zaczynasz przygodę z kodowaniem. Po przedstawieniu podstaw programowania wyjaśniono nieco bardziej złożone koncepcje, posługując się licznymi – często bardzo zabawnymi – przykładami. Lektura książki jest przy tym niezwykle interesująca i przyjemna. Po zakończeniu ostatniego rozdziału będziesz przygotowany, by sprostać większości wyzwań związanych z językiem JavaScript.

- · Jak zacząć pisać kod i gdzie go umieścić
- · Wykorzystanie zmiennych, funkcji i pętli
- Co to jest zakres globalny i lokalny
- · Czym są domknięcia
- · Programowanie obiektowe w JavaScripcie
- · Operacje na danych tekstowych i listy danych

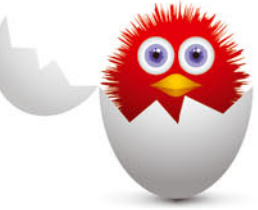

Kirupa Chinnathambi jest menedżerem programowania w Microsofcie. Od dzieciństwa pisze kod i animacje komputerowe, jednak jego prawdziwą pasją jest tworzenie stron WWW. Od kilkunastu lat uczy innych tej sztuki: publikuje poradniki na swojej stronie *kirupa.com*, pisze artykuły i książki, nagrał również sporo filmików, które można znaleźć na stronach serwisu YouTube. W wolnych chwilach grywa w gry wideo, chodzi na koncerty, ogląda filmy i spędza czas z przyjaciółmi.

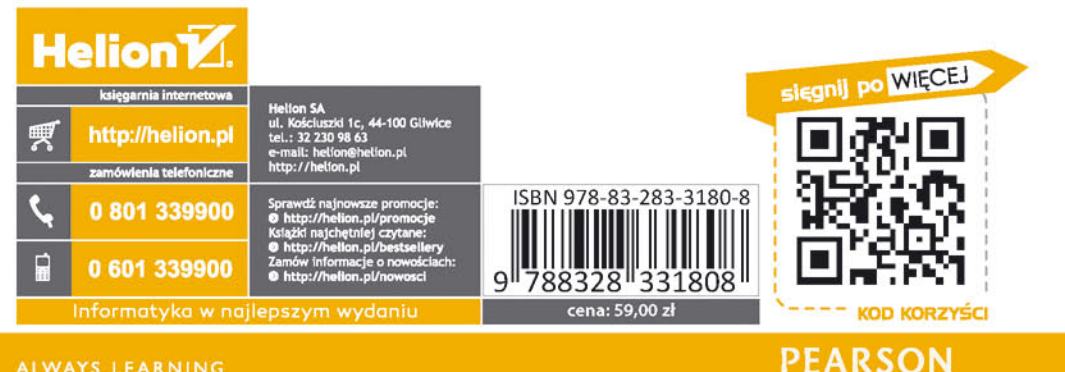